## Заказы (конфигурация)

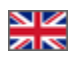

Подраздел для настройки заказов на сайте и печати квитанции для оплаты через банк.

Чтобы попасть в подраздел, необходимо:

- 1. Зайти в административную часть магазина.
- 2. Выбрать в левом меню пункт «Конфигурация».
- 3. В «Конфигурации» выбрать вкладку «Заказы».

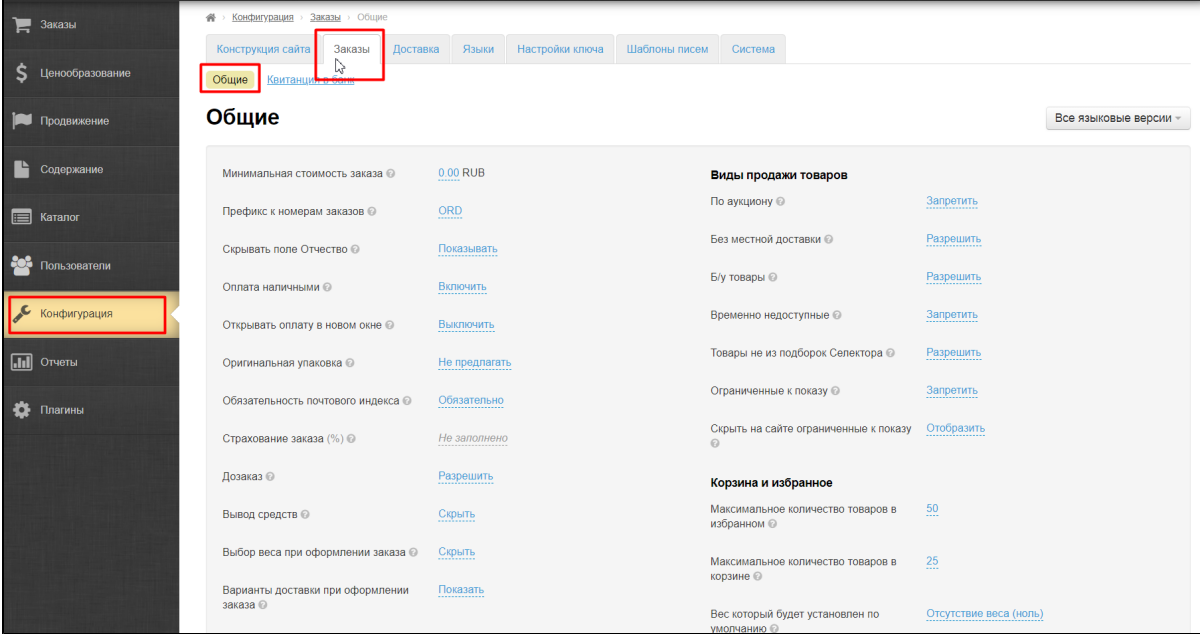